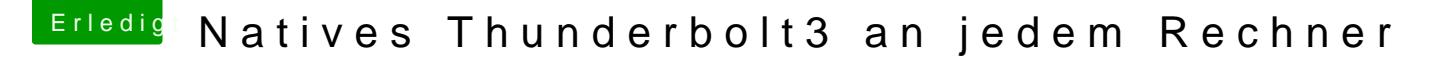

Beitrag von JimSalabim vom 4. August 2020, 21:30

[kavenzma](https://www.hackintosh-forum.de/user/63807-kavenzmann/)nDru kannst dir ja wie gesagt mal ne SSDT hier generieren lassen: [http://hackindrom.za](http://hackindrom.zapto.org/)pto.org/

Dann probierst du s einfach stattdessen mit der und schaust mal, ob das was